# 情報システム工学実験 第2

#### 2007.11.1

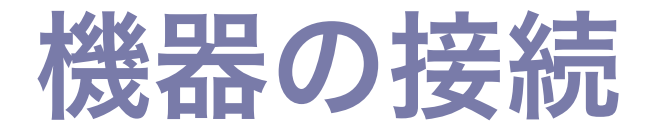

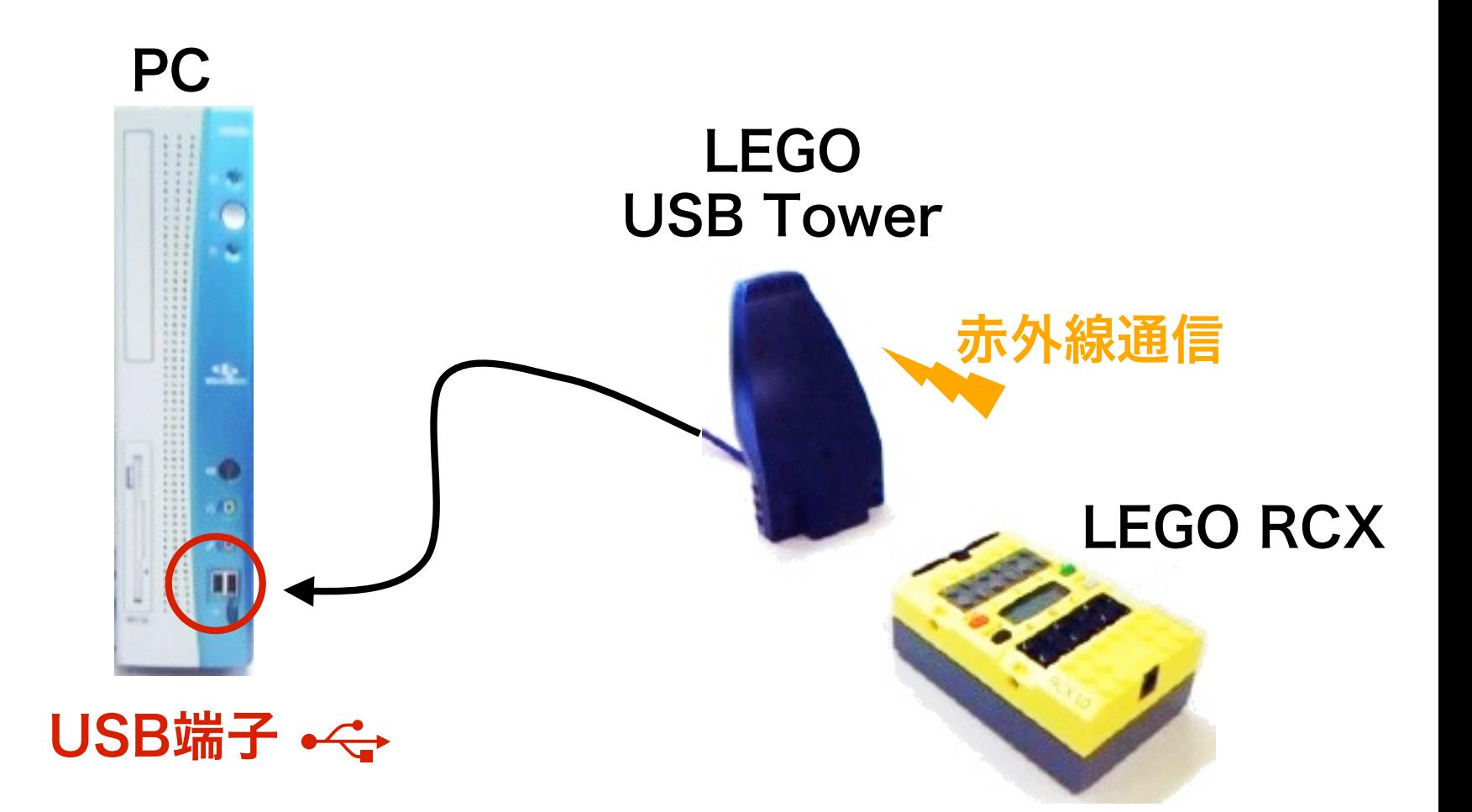

## プログラムから見た使い方

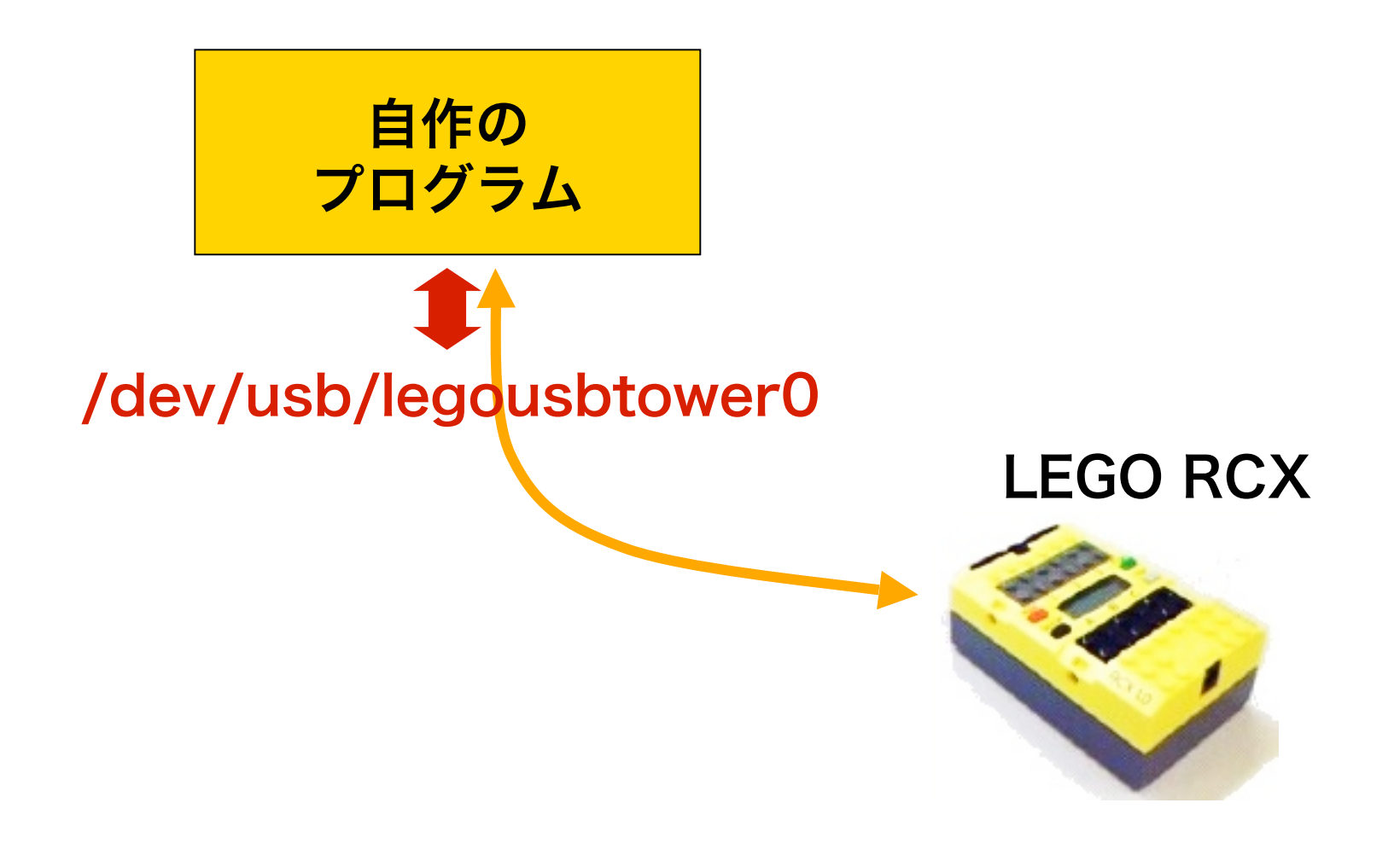

### プログラムから見た使い方

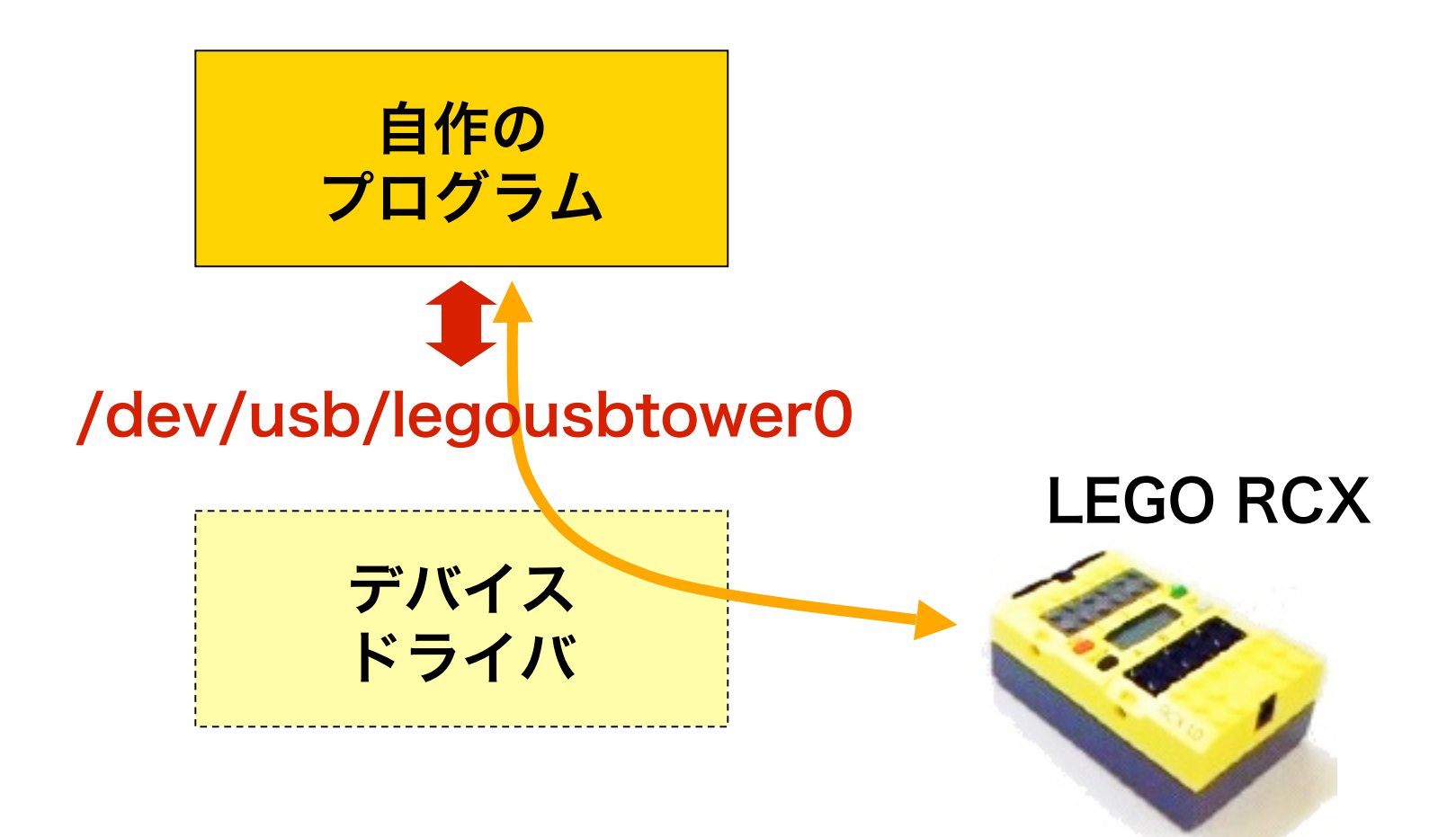

#### RCXとの通信手順

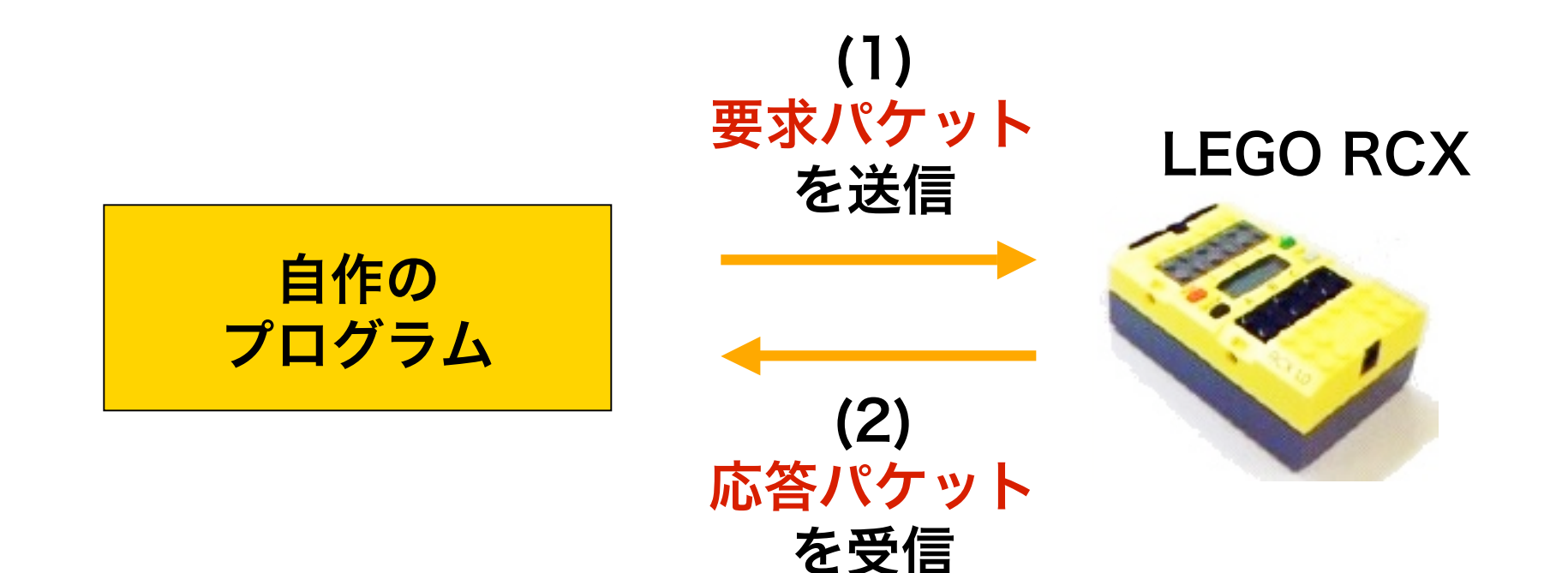

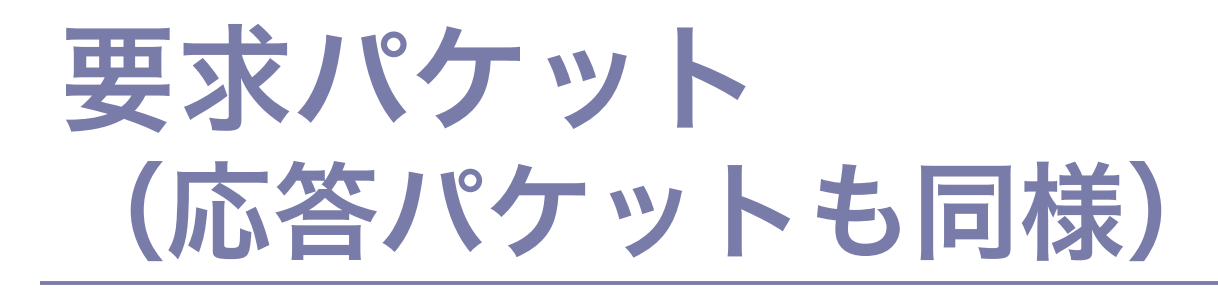

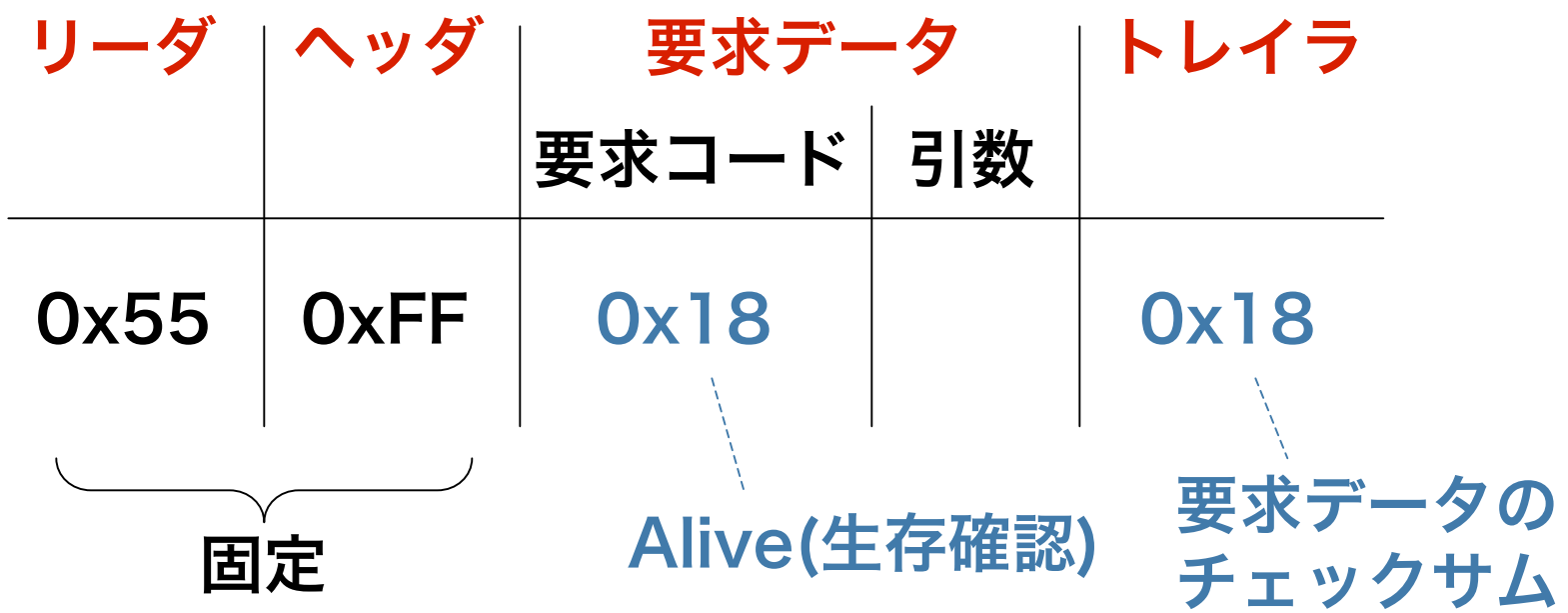

符号化してからwriteする

■ ヘッダ以降の各バイトを2バイトに

0x55 0xFF 0x00 0x18 0xE7 0x18 0xE7

#### read実行時の注意

#### ioctlシステムコールを使って、タイムア ウトまでの時間を長め (1秒)に設定して おく必要がある read 受信 復帰 時間

■ 授業用ウェブページを参照(p.29の nanosleepに関する説明を差し替え) ■第3引数が応答パケット長より大きいと、 タイムアウトエラーで1バイトも受け取れ ない

タイムアウト